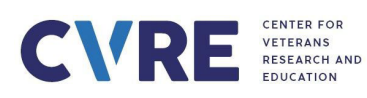

## **EXPENDITURE REQUEST FORM**

Please complete all applicable fields and submit to ap@cvre.org

All capital equipment, and computers/laptops must be purchased by CVRE. Personal

reimbursement for these items is **not** allowed.

To be read in conjunction with instructions on **page 2**.

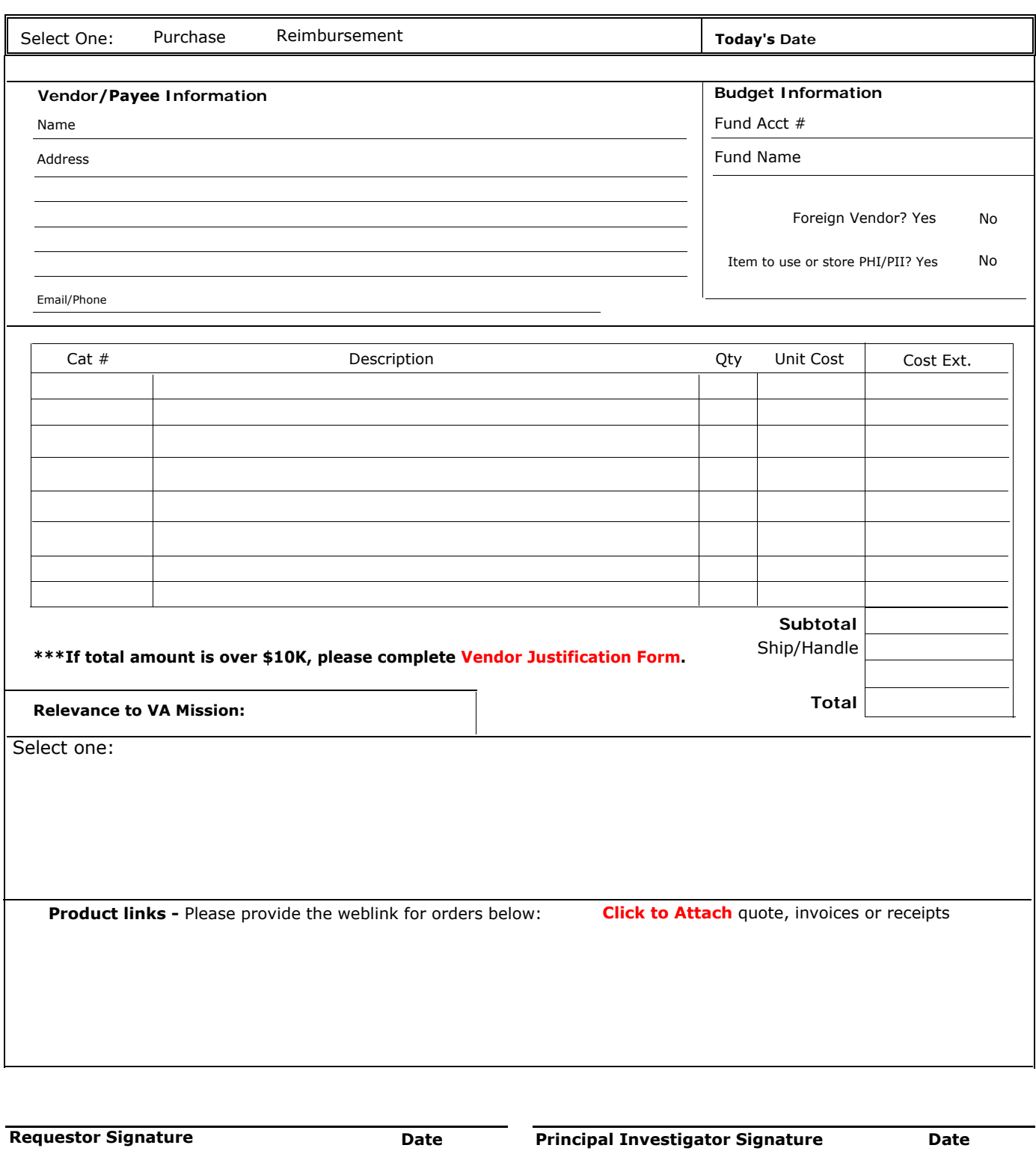

CVRE OFFICE USE ONLY

GL Account:

CVRE Signature

Date

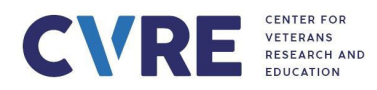

The **Expenditure Request Form** is used to request the purchase of an item, or to seek Reimbursement for expenses already paid. CVRE prefers to purchase directly from the vendor, however in some circumstances it may be necessary for VA/CVRE staff to purchase directly and then obtain reimbursement. It is recommended that prior approval is obtained before purchasing to ensure the item is allowable.

All items must be purchased by and delivered to CVRE. Complete Expenditure Request Form, attach quote and CVRE will place the order. Orders are shipped to the CVRE office. If exceptions are needed, please contact ap@cvre.org.

Expenditure for travel (including prior approval), participant payments and contractual services require separate forms to be completed: see [cvre.org](mailto:CVRE%20%7C%20For%20VA%20Staff) or contact ap@cvre.org.

## **Expenditure Request Form Instructions**

- Check the applicable box:
	- o to request the Purchase of an item, or
	- o seek Reimbursement for expenses already paid.
- Enter Today's date.
- Vendor/Payee Information: Enter name, address (or website), email and phone number.
- Foreign Vendor: Check box "Yes" or "No".
- Is item to be used for, or to store PHI/PII? Check box "Yes" or "No"
- Fund Acct # & fund name: Enter CVRE fund account number and fund short name.
- Enter details of the item(s) to be purchased or expenses to be reimbursed:
	- $\circ$  Catalog or item # (if available), description, quantity, and unit cost. The form will automatically calculate the cost extension and Subtotal.
	- o For purchases over \$10,000, a Vendor Justification Form must also be submitted
	- o Enter estimated shipping or handling costs.

• Relevance to VA Mission: Use drop down menu and select the description that best justifies how the purchase/reimbursement relates to VA research or education. It not described, select "Other-describe below:" and outline how the purchase or expense supports VA approved research.

• Product links: where available, provide the weblink(s) for the order.

• Click to Attach quotes, invoices or receipts: *Alternatively, documents can be included as separate attachments on the email. All quotes & invoices must name CVRE (not MVAHCS).*

• Requestor & PI Signature & Date: Sign and date form.

## **Additional Purchasing steps**

- When items are received, the Requestor should inspect for damage, defects or other discrepancies or errors. The accompanying packing slip should be signed and dated and sent to CVRE.
- If a packing slip was not included then the Requestor should email ap@cvre.org and confirm the details and condition of the item, quantity and date received.
- CVRE will not pay an invoice without a packing slip or email confirmation.

## **Use of Residual Funds:**

Allowable items: professional books, capital equipment, computers/laptops, memberships/dues, journal subscriptions, supplies, publication fees, meetings & conference support. For details refer to: [Residual Funds Policy](https://www.cvre.org/files/Residual-Funds-Policy-Apr-2019.pdf)  [and Procedures](https://www.cvre.org/files/Residual-Funds-Policy-Apr-2019.pdf), [Residual Funds Policy](https://www.cvre.org/files/Addendum-Use-of-Residual-Funds.pdf) - Addendum and Meeting [& Conference Support](https://www.cvre.org/files/CVRE-Meetings-and-Conference-Support-Policy-9-20-22.pdf) Policy.